## **Träger**

### **Teilnehmer: IFBW e.V. Schmalkalden**

**I**nnovativ, **F**lexibel, **B**odenständig, **W**eltoffen

Innovativ, aber bodenständig. Weltoffen, aber regional verwurzelt. Flexibel und dabei im besten Sinne beständig – das ist IFBW e.V.

Rötweg 6, 98574 Schmalkalden 03683 466960 https://www.bildung-sm.de ifbw-schmalkalden@bildung-sm.de

## **Ansprechpartner**

### **In Schmalkalden:**

l.

Frau Mandy Kaufmann Telefon: 03683 4669616 E-Mail: [mandy-kaufmann@bildung-sm.de](mailto:mandy-kaufmann@bildung-sm.de)

### **In Meiningen:**

Frau Sören Mangold Telefon: 03693 886602 E-Mail: [soeren-mangold@bildung-sm.de](mailto:soeren-mangold@bildung-sm.de)

### **In Bad Salzungen:**

Frau Ines Gohlke Telefon: 03695 621216 E-Mail: [ines-gohlke@bildung-sm.de](mailto:ines-gohlke@bildung-sm.de)

# **So finden Sie uns**

### **Am Standort Schmalkalden, Rötweg 6**

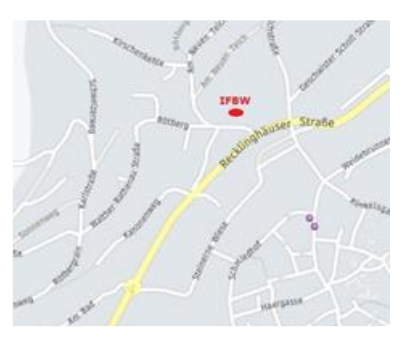

### **Am Standort Meiningen, Bodenweg 8a**

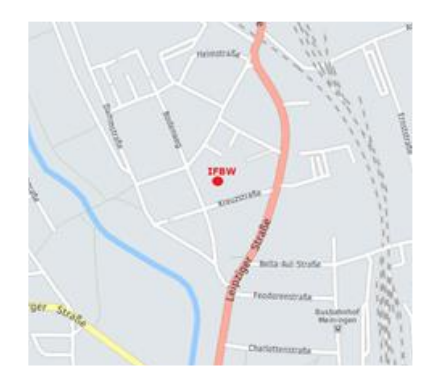

### **Am Standort Bad Salzungen, Rudolf-Breitscheid-Straße 14**

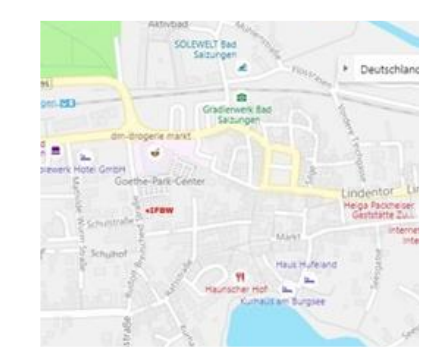

### **TFRW** Interessengemeinschaft zur Förderung der beruflichen Weiterbildung e. V.

**Maßnahme** "Individualcoaching und **Kenntnisvermittlung" zur Aktivierung und beruflichen Eingliederung nach SGB III § 45 abs. 1 Satz 1 Nr. 1** 

## **Coaching MS-Office**

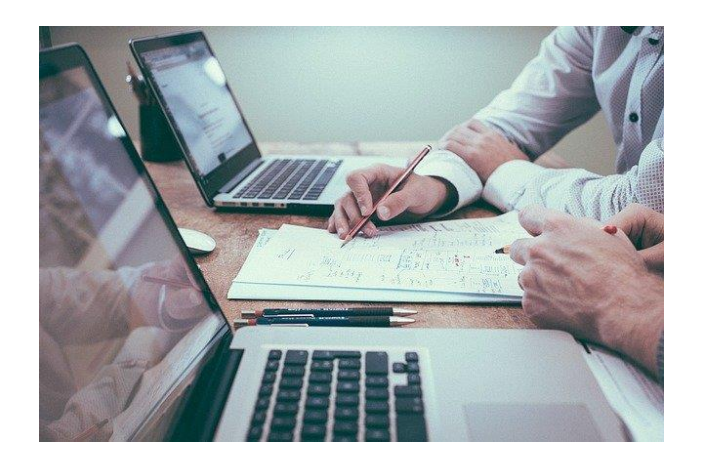

Die Maßnahme ist von der ICG zugelassen und nach AZAV unter der Nummer **AZAV M 100202-19** zertifiziert

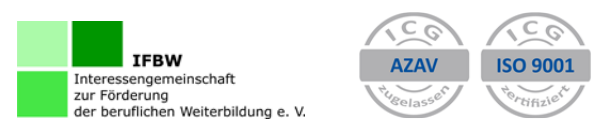

## **Kursziele**

Durch gezieltes und individuelles berufliches Coaching werden Ihre Voraussetzungen sich auf dem Arbeitsmarkt zu bewähren trainiert und erhöht. Dieses Coaching spricht alle an, die sich optimal auf ihren Bewerbungsprozess vorbereiten möchten und dabei hohen Wert auf eine individuelle Begleitung und persönliche Betreuung legen. Gemeinsam erarbeiten wir mit Ihnen Ihre ganz persönliche Bewerbungsstrategie oder festigen und erweitern berufliche Kenntnisse.

# **Zielgruppen**

**Zielgruppe sind** Ausbildungssuchende, von Arbeitslosigkeit bedrohte Arbeitssuchende sowie Arbeitslose aller Branchen.

### **Lehrgangsdauer**

Die Lehrgangsdauer richtet sich nach den Vereinbarungen, die Sie mit Ihrem zuständigen Leistungsträger getroffen haben (Aktivierungs- und Vermittlungsgutschein).

#### **Beginn:**

laufend, Montag bis Freitag von 08:00 bis 15:00 Uhr

# **Inhalte**

- **Grundlagen MS-Office – 40 UE** EDV-Grundlagen, Internet Grundlagen, Betriebssystem Grundlagen, MS- Word, Erste Texte, Dokumentvorlage
- **Textverarbeitung mit WORD – 40 UE** Word-Grundlagen, Texteingabe, Seitengestaltung, Formatierung, Tabellen und Rahmen, Grafikeinbindung, Gliederungen
- **Tabellenkalkulation mit EXCEL – 40 UE** Erfassen von Texten und Werten, Formatierung von Daten, Formelbildung, Diagrammdarstellung, Erstellen von Grafiken
- **Grundlagen Outlook/Internet – 24 UE** Outlook: Grundlagen von E-Mails, Eine Signatur erstellen,

E-Mails in Ordnern organisieren, Kontakte verwalten, Kalendereinträge bearbeiten, Aufgabenserien erstellen, Archivieren von Informationen Internet: Geschichte und Bedeutung, World Wide Web, E-

Mail, Suchmaschinen, weitere Dienste (Foren, Homebanking etc.), Provider-Wahl

### **Kosten**

Bei Erfüllung der Fördervoraussetzungen können die Lehrgangsgebühren in voller Höhe durch einen Aktivierungs- und Vermittlungsgutschein abgedeckt werden.

### **Teilnahme**

**Termine sind nach Vereinbarung persönlich, telefonisch oder digital möglich:**

Digitaler Kontakt im Webbrowser: [ifbw.moodlecloud.com](file://///DC1/ifbw/Individualcoaching%202019/QM/Flyer/ifbw.moodlecloud.com)

Über QR-Code:

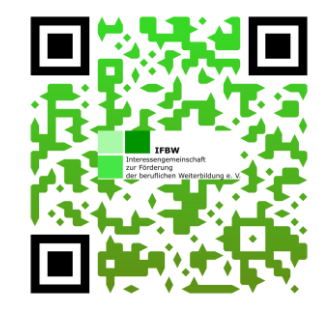

Über Smartphone und Tablet im App- oder Google Store: *Moodle*

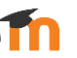

- 1. Neues Konto anlegen
- 2. Bestätigungslink in der E-Mail aktivieren
- 3. In der App anmelden

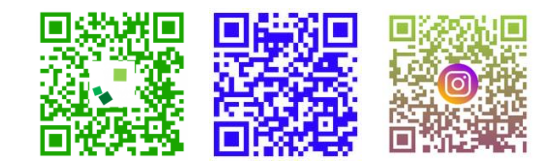